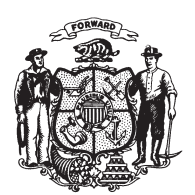

State of Wisconsin **2009 - 2010 LEGISLATURE** 

LRBa0098/1 ARG:bjk:ph

## **ASSEMBLY AMENDMENT 1,** TO 2009 ASSEMBLY BILL 8

March 6, 2009 - Offered by Representative SHERMAN.

At the locations indicated, amend the bill as follows: **1.** Page 2, line 1: before that line insert: "SECTION  $1$ g.  $125.02$  (6g) of the statutes is created to read: 125.02 (6g) "Full-service restaurant" means an establishment where meals are prepared, served, and sold to transients or the general public for consumption on the premises and in which the sale of alcohol beverages accounts for 50 percent or less of the establishment's gross receipts for the most recent alcohol beverage licensing year.".  $2.$  Page 2, line 1: delete "SECTION 1" and substitute "SECTION  $1<sup>m</sup>$ ". 3. Page 2, line 9: after "course" insert ", but not including a miniature golf course".  $\mathbf{1}$  $\overline{2}$  $\overline{3}$  $\overline{4}$  $\overline{5}$  $\boldsymbol{6}$  $\overline{7}$ 8  $\boldsymbol{9}$ 10

(END)

11